, tushu007.com

## $<<$ Excel $>$

 $<<$ Excel  $>>$ 

- 13 ISBN 9787508462400
- 10 ISBN 7508462408

出版时间:2009-2

页数:108

PDF

更多资源请访问:http://www.tushu007.com

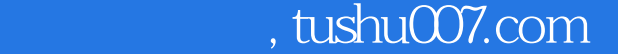

 $<<\text{Excel} \hspace{2.5cm}>>$ 

## $1998$  $2005$   $35$   $2005$   $6$   $14$  $\mathcal{R}$

 $\frac{m}{\sqrt{m}}$  and  $\frac{m}{\sqrt{m}}$  and  $\frac{m}{\sqrt{m}}$  such a set  $\frac{m}{\sqrt{m}}$ 

 $\sim$  2l

 $\kappa$ , exempt  $\kappa$ 

 $\mu$  and  $\mu$  is not expected to the set of  $\mu$ 

 $\blacksquare$  2lteration  $\blacksquare$ 

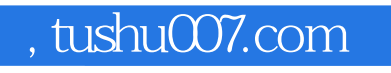

 $<<$ Excel $>>$ 

本书利用Excel电子表格处理软件的特点将会计工作人员从传统的工作模式中解放出来,利用计算机进

Excel Excel Excel Excel Excel

**Lack of the Excel** 

 $\sim$  tushu007.com

 $<<$ Excel $>>$ 

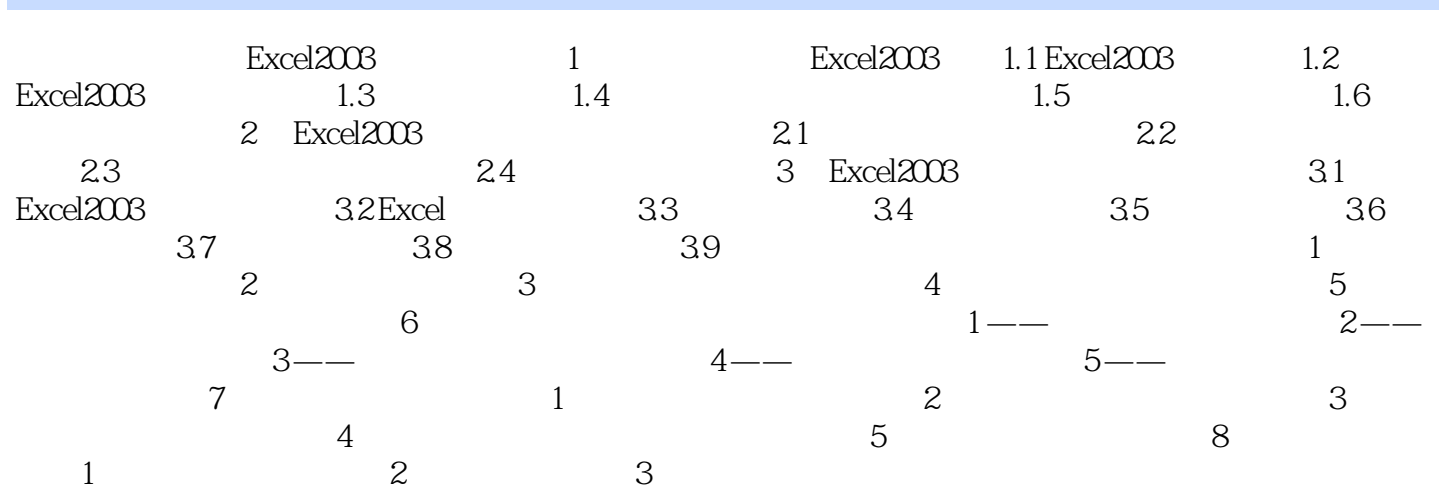

 $,$  tushu007.com

 $<<$ Excel $>$ 

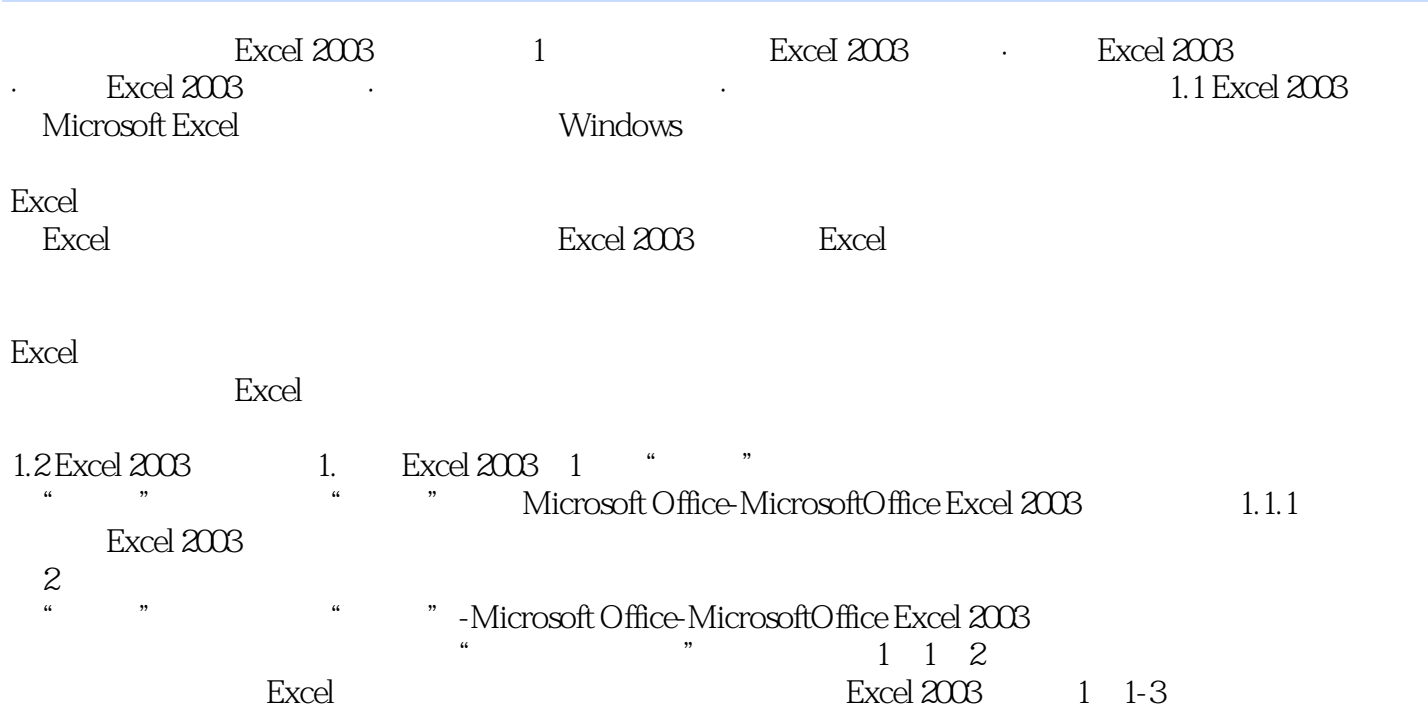

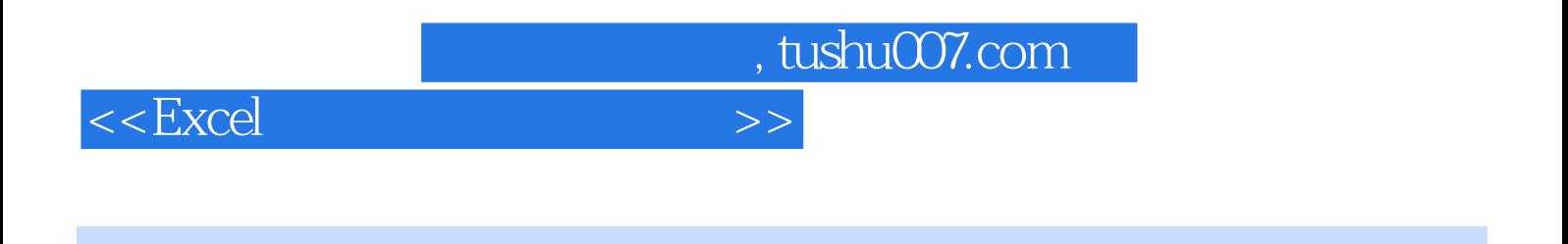

Excel 21

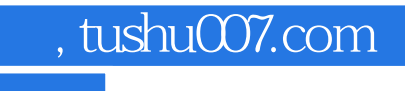

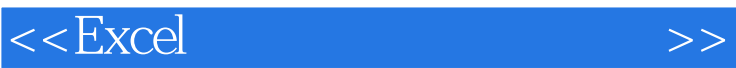

本站所提供下载的PDF图书仅提供预览和简介,请支持正版图书。

更多资源请访问:http://www.tushu007.com